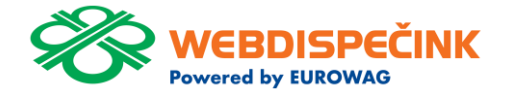

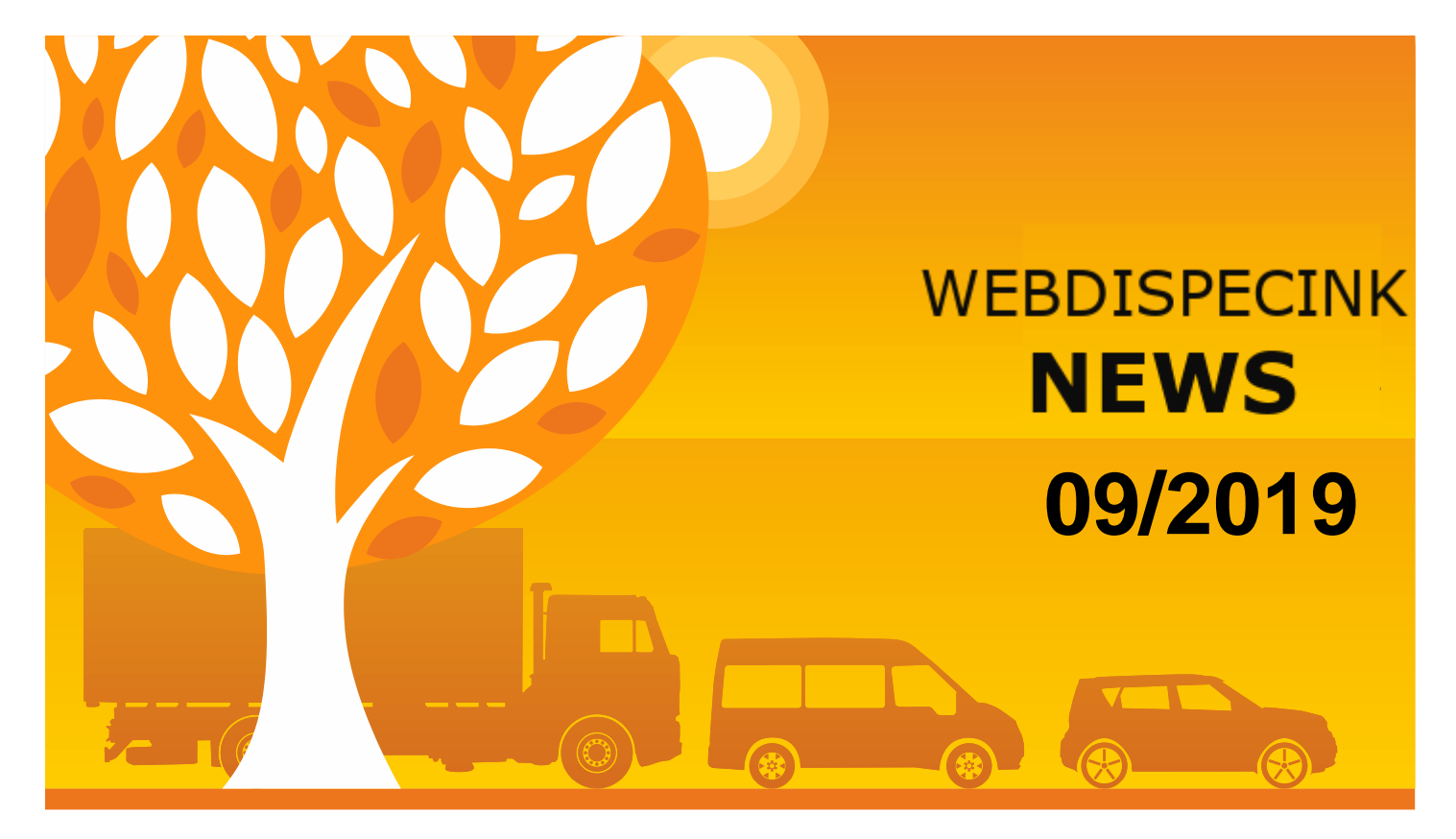

www.webdispecink.cz

# CONTENT

**Travel order including allowance 3 Tools/Tasks – New filtering utility 5 Costs – Refuelling "to full" 6 Conclusion 8**

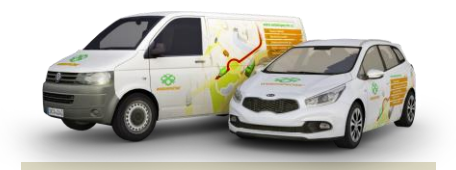

Editorship Editor´s office: Princip a.s. Hvězdova 1689/ 2a 140 00 Praha 4 – Nusle

Editor´s email: webdispecink@webdispecink.cz

## NEWS – Travel order including allowance

**Are you interested in information about travel order including meal allowance at regular intervals?** 

**Set up for once-and-for all a new export "Travel order including meal plans" and then simply click on the "Export" link to have data for certain period of time.**

**Stattistics / Vehicle Summary / Exports**

**Use clicking on "New record" link to define "Export type" and give the export a name**

Statistiky » Souhrny vozidla » Exporty: 1.6.2019 00:00 11 30.6.2019 23:59 11 > Zobrazit  $\epsilon$ Moje sestavy Hromadné exporty knihy jízd <sup>b</sup> Nový záznam naposledy vygenere Názer Skupina sestava URL typ spuštěno datum XLS Podrobná sestava  $\overline{)}$  Exportovat 26.08.2019  $26.08.2019$ **D D** kniha tizd  $\blacksquare$ Stáhnout soubor všechny skupiny knihy tízd <sup>D</sup> Nový záznam **b** Hromadné exporty nákladů a spotřeby PHM **Názes Skupina** naposledy vygenerováno sestava TIRE typ spuštěno datum **D B** Náklady 司 XLS Náklady **D** Exportovat všechny skupiny Exporty statistiky vozidel <sup>2</sup> Nový záznam vygenerováno Název naposledy URL Skupina typ sestava spuštěno datum Žádné záznamy **B.** Exporty statistiky řidičů <sup>2</sup>Nový záznam naposledy<br>could New URL vygenerováno Názer **Skupina**  $two$ sestava spuštěno datum Žádné záznamy Exporty statistiky řídiči / vozidla <sup>2</sup> Nový záznam vygenerová naposledy<br>spuštěno Názes Skupina typ sestava **URL** datum Žádné záznamy Exporty kontrola tankování **D** Nový záznam vygenerováno naposledy Název Skupina sestava **URL** typ spuštěno datum  $\bullet$  ostatní <sup>b</sup> Nový záznam vygenerováno Skupina Název typ sestava URL puštěno datum **De Ca** indici jizdy  $\Theta$  Exportovat 7.08.2019 27.08.2019  $\Box$ XLS Rychlost Stáhnout soubor všechny skupiny  $1:28:52$ 11:29:19

Time: 0.167742013931

# NEWS – Travel order including allowance

When clicking on "Export" **icon, the Excel file will be created, including the amount of meal allowance. This file can be edited after that**

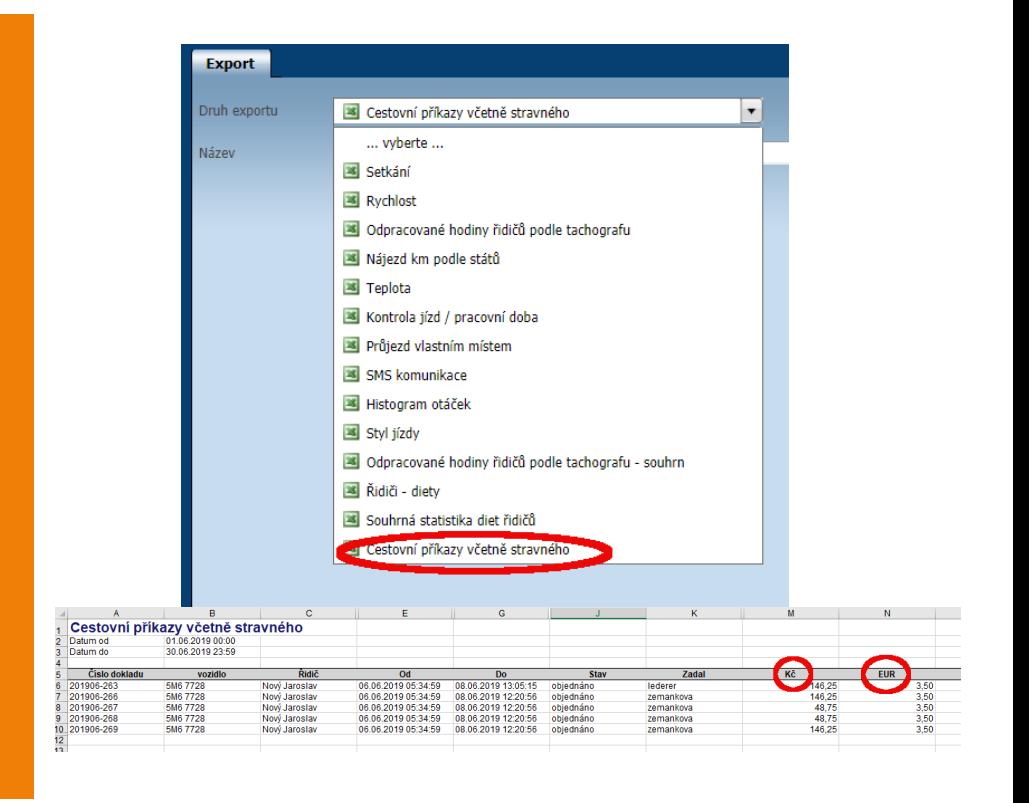

4

## NEWS – Tools/ Tasks – New filtering utility

**We have added the filter to Tools – Tasks that you will have a better outline of your service records.**

**You can filter the to-do list by whether a task is completed, pending or not complete at the specified time.**

#### Nástroje » Správa vozidel » Úkoly:

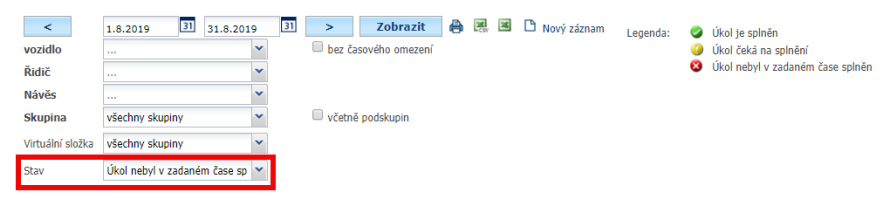

Některé úkoly patří uživateli, který již není ve firmě. Je nutné předat jeho úkoly na jiného uživatele.

Předání úkolů na jiného uživatele

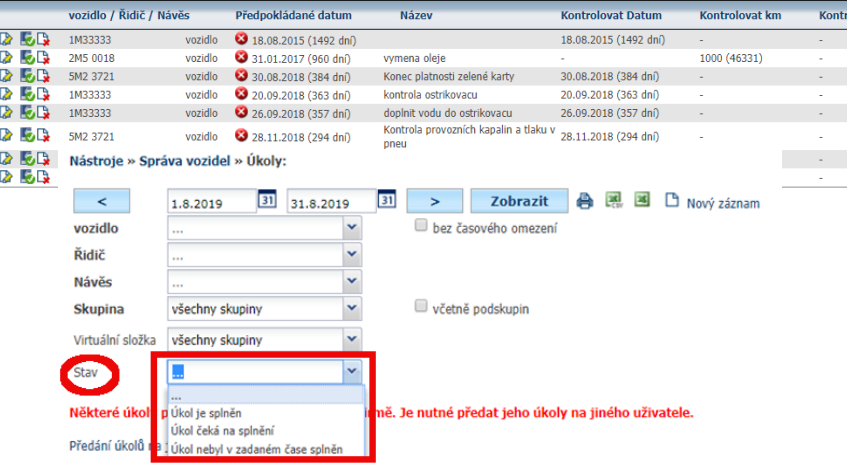

# NEWS - Costs - Refuelling "to full"

### **Newly, you can record refuelling** "to full" value

**In case of cost imports via custom format, there is a new**  added column "to full" in the **file.**

**When a manual cost entry, the "to full" checkbox must be selected**

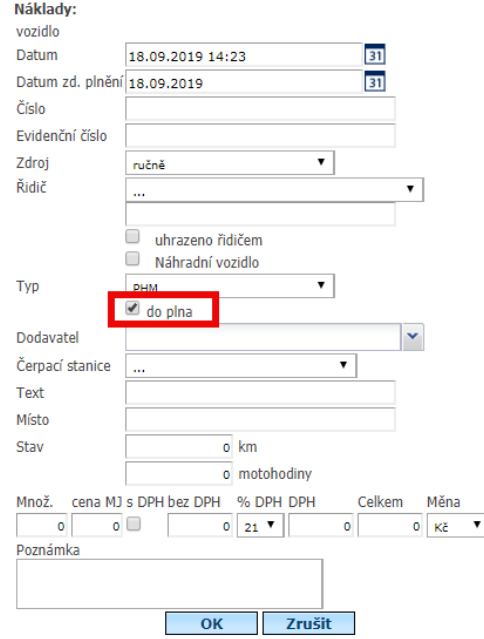

# NEWS - Costs - Refuelling "to full"

**This information will be shown in Costs agenda as well as in the Refuelling statistics via displaying a green dot next to the fuel icon.**

**Afterwards, you have a great overview of all vehicles whether their fuel tanks were filled to full or not**

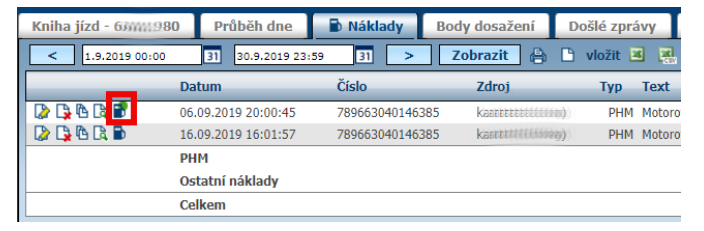

#### Dispečink | Statistiky | Nástroje | Spedice | Nastavení | Oblíbené | Admin

Statistiky » Pohonné hmoty » Kontrola tankování:

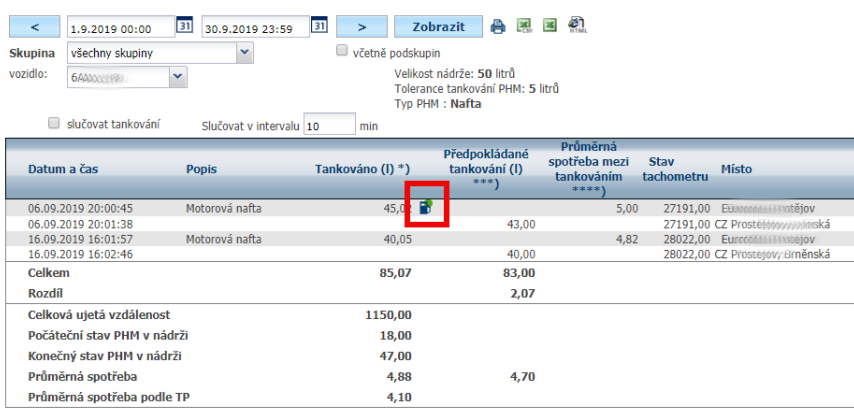

7

# **CONCLUSION**

**We believe that you have found useful information in this magazine, to make it easier for you to work with Webdispecink application**

**Thank you for being with us.**

### CONTACTS

**System provider: PRINCIP a.s. Hvězdova 1689/ 2a 140 00 Praha 4 - Nusle IČ 41690311 DIČ CZ41690311 tel. +420 236 089 900 e-mail centrum@princip.cz www.princip.cz**

### **Office hours:**

**Mondey - thursday 07:30 – 16:30 Friday 07:30 – 14:00** **HelpDesk: tel. +420 236 089 900 e-mail webdispecink@webdispecink.cz**

**IT Technical support: PRINCIP a.s. – branch Olomouc Ladova 389/10 779 00 Olomouc IČ 26829819 DIČ CZ26829819 tel. +420 236 089 900 e-mail webdispecink@webdispecink.cz www.webdispecink.cz**

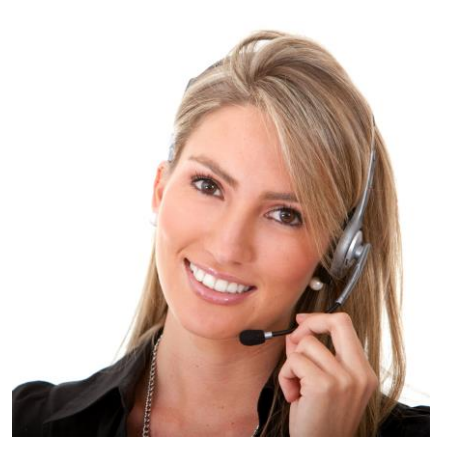